Subject: [BUG #1739, + PATCH]ArrayCtrl: in Multiselect mode, WhenSel is called 5 time each cursor change Posted by [omari](https://www.ultimatepp.org/forums/index.php?t=usrinfo&id=866) on Wed, 04 Apr 2018 12:21:32 GMT [View Forum Message](https://www.ultimatepp.org/forums/index.php?t=rview&th=10315&goto=49694#msg_49694) <> [Reply to Message](https://www.ultimatepp.org/forums/index.php?t=post&reply_to=49694)

```
Test Case:
#include <CtrlLib/CtrlLib.h>
```
using namespace Upp;

```
GUI_APP_MAIN
```
{

}

 TopWindow win; ArrayCtrl arr;

 arr.AddColumn(""); arr.MultiSelect();

 $arr.WhenSel = [] \{ FormptOK("WhenSel");\};$ 

```
for(int i = 0; i < 10; i++)
    arr.Add(i);
```

```
 win.Add(arr.SizePos());
 win.Run();
```
File Attachments 1) [ArrayCtrl.patch,](https://www.ultimatepp.org/forums/index.php?t=getfile&id=5544) downloaded 203 times

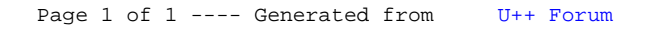